131-web/07-egg-eater.md at master · ucsd-progsys/131-web

https://github.com/ucsd-progsys/131-web/blob/master/lectures/0...

| - Heap   | Dato |  |
|----------|------|--|
| - Gar ba |      |  |

| anch: master - 131-web / lectures / 07-egg-eater.md                                                  | Find file  | Сору ра   |
|----------------------------------------------------------------------------------------------------|------------|-----------|
| ranjitjhala update page                                                                              | cec2b93 17 | minutes a |
| ontributor                                                                                           |            |           |
| 5 lines (563 sloc) 18 KB                                                                             |            |           |
|                                                                                                    |            |           |
| title date headerImg                                                                                 |            |           |
| Data on the Heap 2013-03-02 egg-eater.jpg                                                            |            |           |
| Next, lets add support for                                                                           |            |           |
| Data Structures                                                                                      |            |           |
| In the process of doing so, we will learn about                                                      |            |           |
| Heap Allocation                                                                                      |            |           |
| Run-time Tags                                                                                        |            |           |
| Creating Heap Data Structures                                                                        |            |           |
|                                                                                                    |            |           |
| We have already support for two primitive data types                                                 |            |           |
| data Ty                                                                                              |            |           |
| = TNumber e.g. 0,1,2,3,<br>  TBoolean e.g. true, false                                               |            |           |
| we could add several more of course, e.g.                                                            |            |           |
|                                                                                                    |            |           |
| <ul><li>Char</li><li>Double Of Float</li></ul>                                                       |            |           |
| • Long Of Short                                                                                      |            |           |
| etc. (you should do it!)                                                                             |            |           |
| However, for all of those, the same principle applies, more or less                                  |            |           |
| • As long as the data fits into a single word (4-bytes)                                              |            |           |
| Instead, we're going to look at how to make unbounded data structures                                |            |           |
| • Lists                                                                                              |            |           |
| • Trees                                                                                              |            |           |
| which require us to put data on the <b>heap</b> (not just the <i>stack</i> ) that we've used so far. |            |           |
| $-(l_1, l_2)$                                                                                        |            |           |
| - e[ez]                                                                                              |            |           |
|                                                                                                    |            |           |

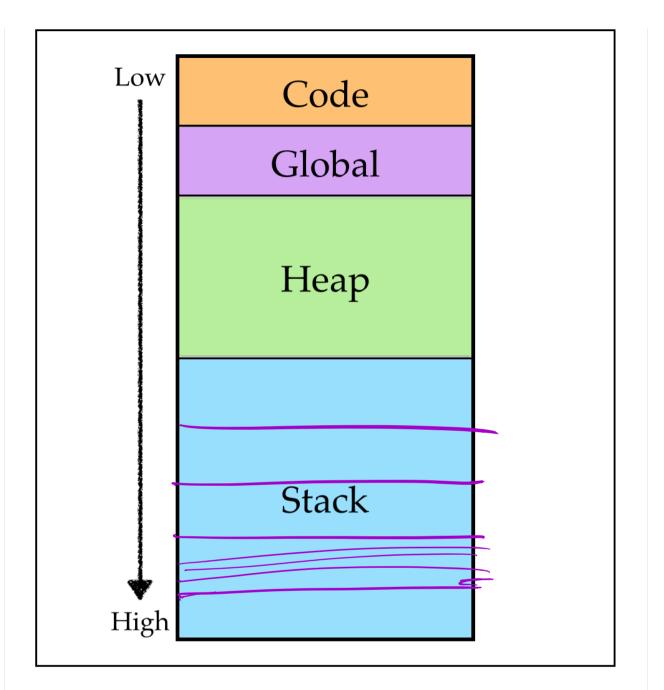

## Pairs

While our goal is to get to lists and trees, the journey of a thousand miles, etc., and so, we will begin with the humble pair.

## Semantics (Behavior)

First, lets ponder what exactly we're trying to achieve. We want to enrich our language with two new constructs:

- Constructing pairs, with a new expression of the form (e0, e1) where e0 and e1 are expressions.
- Accessing pairs, with new expressions of the form e[0] and e[1] which evaluate to the first and second element of the tuple e respectively. let t = (1, (2, (3, 4)))

 $(e_1, e_2)$  in t[0] + t[1] + t[2] + t[4]

For example,

3/2/18, 2:48 PM

131-web/07-egg-eater.md at master · ucsd-progsys/131-web

# Strategy

Next, lets informally develop a strategy for extending our language with pairs, implementing the above semantics. We need to work out strategies for:

- 1. Representing pairs in the machine's memore,
- 2. Constructing pairs (i.e. implementing (e0, e1) in assembly),
- 3. Accessing pairs (i.e. implementing e[0] and e[1] in assembly).

## 1. Representation

Recall that we represent all values:

- Number like 0, 1, 2 ...
- Boolean like true, false

#### as a single word either

- 4 bytes on the stack, or
- a single register eax .

#### EXERCISE

What kinds of problems do you think might arise if we represent a pair (2, 3) on the stack as:

| | | 3 | | 2 | | ... |

### Pairs vs. Primitive Values

The main difference between pairs and primitive values like number and boolean is that there is no *fixed* or *bounded* amount of space we can give to a pair. For example:

- (4, 5) takes at least 2 words,
- (3, (4, 5)) takes at least 3 words,
- (2, (3, (4, 5))) takes at least 4 words and so on.

Thus, once you start nesting pairs we can't neatly tuck all the data into a fixed number of 1- or 2- word slots.

### **Pointers**

Every problem in computing can be solved by adding a level of indirection.

We will **represent a pair** by a **pointer** to a block of **two adjacent words** of memory.

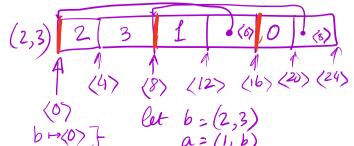

 $a \mapsto \langle s \rangle$  c = (0, a)131-web/07-egg-eater.md at master · ucsd-progsys/131-web

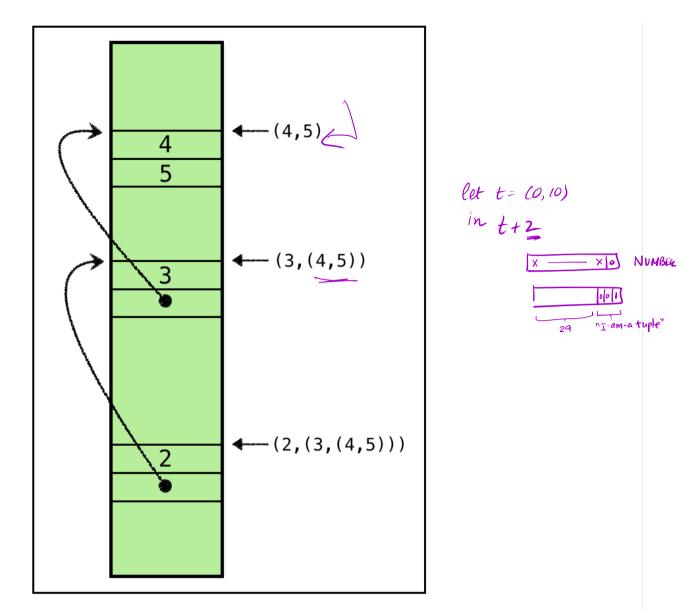

The above shows how the pair (2, (3, (4, 5))) and its sub-pairs can be stored in the heap using pointers.

- (4,5) is stored by adjacent words storing
- 4 and
- 5

(3, (4, 5)) is stored by adjacent words storing

- 3 and
- a pointer to a heap location storing (4, 5)
- (2, (3, (4, 5))) is stored by adjacent words storing
- 2 and
- a pointer to a heap location storing (3, (4, 5)).

## A Problem: Numbers vs. Pointers?

How will we tell the difference between numbers and pointers?

That is, how can we tell the difference between

- 1. the *number* 5 and
- 2. a *pointer* to a block of memory (with address 5)?

Each of the above corresponds to a different tuple

- 1. (4, 5) or
- 2. (4, (...)).

so its pretty crucial that we have a way of knowing which value it is.

### **Tagging Pointers**

As you might have guessed, we can extend our tagging mechanism to account for pointers.

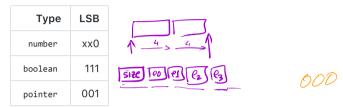

That is, for

- number the last bit will be 0 (as before),
- boolean the last 3 bits will be 111 (as before), and
- pointer the last 3 bits will be 001.

(We have 3-bits worth for tags, so have wiggle room for other primitive types.)

### **Address Alignment**

As we have a **3 bit tag**, leaving **32 - 3 = 29 bits** for the actual address. This means, our actual available addresses, written in binary are of the form

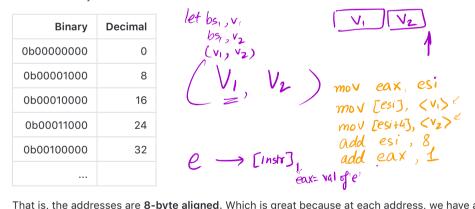

That is, the addresses are **8-byte aligned**. Which is great because at each address, we have a pair, i.e. a **2-word = 8-byte block**, so the *next* allocated address will also fall on an 8-byte boundary.

# 2. Construction Egg

Next, lets look at how to implement pair construction that is, generate the assembly for expressions like:

(e1, e2) 
$$(V_1, N_2)$$
  $(V_1, V_2)$   
To construct a pair (e1, e2) we mov  $(eax], (V_1)$   
To construct a pair (e1, e2) we add esi, 8  
1. Allocate a new 2-word block, and getting the starting address at eax; 1  
2. Copy the value of e1 (resp. e2) into [eax] (resp. [eax + 4]), (V\_1, V\_2, V\_3, ..., V\_n) (mov [eax], n) (mov [eax], n) (mov [

3/2/18, 2:48 PM

| $C = 4 + (n+1)^{-1} = n - 4$                                                                                              |                                                                                                    |
|----------------------------------------------------------------------------------------------------|----------------------------------------------------------------------------------------------------|
| 131-web/07-egg-eater.md at master $\cdot$ ucsd=progsys/131-web<br>$\not = 4 * (n+3)$                                      | https://github.com/ucsd-progsys/131-web/blob/master/lectures/0                                                  |
| 3. Tag the last bit of eax with 1.                                                                                        | 7 77772                                                                                                    |
| The resulting eax is the value of the paid                                                                                | 24                                                                                                    |
| <ul> <li>Contended</li> <li>The last step ensures that the value carries the proper tag</li> </ul>                        | ( <b>(B)</b>                                                                                                    |
| ANF will ensure that e1 and e2 are both immediate expression straightforward.                                             | ons which will make the second step above                                                                       |
| <b>EXERCISE</b> How will we do ANF conversion for (e1, e2)?                                                               | m6∨                                                                                                    |
| Allocating Addresses                                                                                                    |                                                                                                    |
| We will use a <b>global</b> register esi to maintain the address of the new block, we will:                               |                                                                                                    |
| 1. Copy the current esi into eax                                                                                          | VI [V2] mov ebx, (V,)<br>Sub ebx, 1<br>mov ecx, V2<br>(shr ecx, 1<br>mov eax, [ebx]                             |
| • set the last bit to 1 to ensure proper tagging.                                                                         | mov ecx, V2                                                                                                    |
| eax will be used to fill in the values                                                                                    | ishr eex, [ebx]                                                                                                 |
| 2. Increment the value of esi by 8                                                                                        | ( MOV CAX, [V, 4) ecx]                                                                                          |
| • thereby "allocating" 8 bytes (= 2 words) at the address in                                                              | eax, lebx,<br>cmp eax, ecx<br>mov eax, [v, ecx]<br>actual > index = 0<br>size                                   |
| <ul> <li>Note that <i>if</i></li> <li>we start our blocks at an 8-byte boundary, and</li> </ul>                           | actual > march 20<br>size                                                                                       |
| <ul> <li>we start our blocks at an o-byte boundary, and</li> <li>we allocate 8 bytes at a time,</li> </ul>                |                                                                                                    |
| then                                                                                                    |                                                                                                    |
| • each address used to store a pair will fall on an 8-byte bound                                                          | und <b>ary (i.e. have last three bits set to 0).</b>                                                            |
| So we can safely turn the address in $eax$ into a pointer                                                                 | 1, 5, 2, 8                                                                                                    |
| • by setting the last bit to 1.                                                                                           | 4 7 7 7 7 7                                                                                                    |
| <b>NOTE:</b> In your assignment, we will have blocks of varying sizes alignment, by "padding".                            | s so you will have to take care to maintain the 8-byte<br>$e^{\xi i} = e^{\xi i} = e^{\xi i}$                   |
| Example: Allocation                                                                                                    |                                                                                                    |
| In the figure below, we have                                                                                              |                                                                                                    |
| <ul><li> a source program on the left,</li><li> the ANF equivalent next to it.</li></ul>                                  | 45301111                                                                                                    |
| $\begin{array}{c} let \ p = (3, (4, 5)) \\ \mathcal{H} = p\overline{[0]} \\ \mathcal{H} = p\overline{[0]} \\ \end{array}$ | mov. ebx, 2b) indux<br>sub ebx, 1<br>mov ecx, 0 therefore<br>mov eax, 5 ebx+4 + ecx]<br>mov eax, 5 ebx+4 + ecx] |
|                                                                                                    | SUD PCXIC O E LEXPECX                                                                                           |
| x = p[0] $x = p[0]$                                                                                                    | mov eax, Lebx+                                                                                                  |
| b = P[i]                                                                                                    |                                                                                                    |
| z = plislis $y = b(o)$                                                                                                    | b = 1001                                                                                                    |
| In = b[]                                                                                                    | 2=3                                                                                                    |
| XFYFE                                                                                                    | P= 1009                                                                                                    |
| ih<br>y + y + 2                                                                                                    | a = 1001                                                                                                    |
| 6 of 16                                                                                                    | 3/2/18, 2:48 PM                                                                                                 |
|                                                                                                    |                                                                                                    |

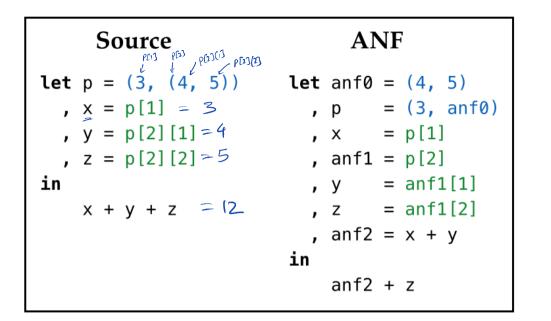

The figure below shows the how the heap and esi evolve at points 1, 2 and 3:

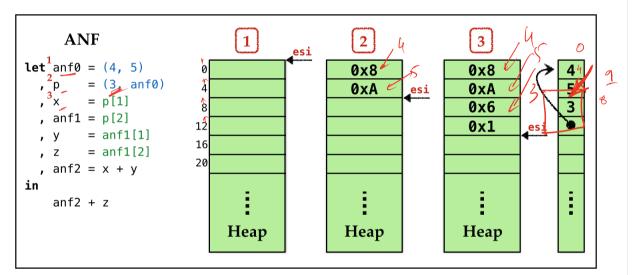

### QUIZ

In the ANF version, p is the second (local) variable stored in the stack frame. What value gets moved into the second stack slot when evaluating the above program?

0x3
 (3, (4, 5))
 0x6

4. 0x9 5. 0x10

# 3. Accessing

Finally, to access the elements of a pair, i.e. compiling expressions like e[0] (resp. e[1])

1. Check that immediate value e is a pointer

10

- 2. Load e into eax
- 3. Remove the tag bit from eax

4. Copy the value in [eax] (resp. [eax + 4]) into eax.

### **Example: Access**

Here is a snapshot of the heap after the pair(s) are allocated.

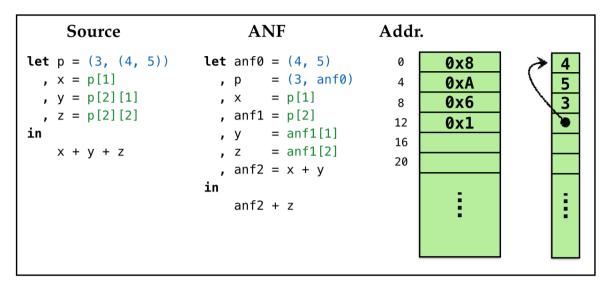

Lets work out how the values corresponding to x, y and z in the example above get stored on the stack frame in the course of evaluation.

| Variable | Hex Value | Value  |
|----------|-----------|--------|
| anf0     | 0x001     | ptr 0  |
| р        | 0x009     | ptr 8  |
| x        | 0x006     | num 3  |
| anf1     | 0x001     | ptr 0  |
| У        | 0x008     | num 4  |
| Z        | 0x00A     | num 5  |
| anf2     | 0x00E     | num 7  |
| result   | 0x018     | num 12 |

# Plan

Pretty pictures are well and good, time to build stuff!

As usual, lets continue with our recipe:

1. Run-time = c - create HEAP

2. Types

2. Types

3. Transforms

We've already built up intuition of the *strategy* for implementing tuples. Next, lets look at how to implement each of the above.

# **Run-Time**

We need to extend the run-time ( c-bits/main.c ) in two ways.

1. Allocate a chunk of space on the heap and pass in start address to  $\ensuremath{\,{\sf our\_code}}$  .

| 2. Print pairs properly. | PETC-CSP    |
|--------------------------|-------------|
| llocation                | ?XL Cospt 8 |
| llocation                | 2 X2 C      |

The first step is quite easy we can use calloc as follows:

The above code,

- 1. Allocates a big block of contiguous memory (starting at HEAP ), and
- 2. Passes this address in to  $\mbox{our\_code}$  .

Now, our\_code needs to, at the beginning start with instructions that will copy the parameter into esi and then bump it up at each allocation.

### Printing

To print pairs, we must recursively traverse the pointers until we hit number or boolean .

We can check if a value is a pair by looking at its last 3 bits:

```
int isPair(int p) {
    return (p & 0x00000007) == 0x00000001;
}
```

We can use the above test to recursively print (word)-values:

```
void printRec(int val) { ISNUM
         if(val & 0x0000001 ^ 0x00000001) { // val is a number
           printf("%d", val >> 1);
         } is BoolTrue
else if(val == 0xFFFFFFF) { // val is true
           printf("true");
                                  3Bool tax
          }
          else if(val == 0x7FFFFFFF) {
                                             // val is false
           printf("false");
          }
         else if(isPair(val)) {
"n"
       int* valp = (int*) (val - 1);
                                           // extract address
 or i= 0 __ printf("(");
           printRec(*valp);
printf(", ");
                                            // print first element
   valp[i]
           printRec(*(valp + 1));
                                             // print second element
           printf(")");
          }
          else {
            printf("Unknown value: %#010x", val);
          }
       }
```

# **Types**

Next, lets move into our compiler, and see how the core types need to be extended.

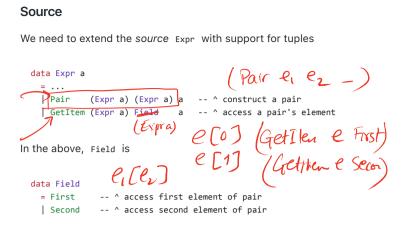

NOTE: Your assignment will generalize pairs to n-ary tuples using

- Tuple [Expr a] representing (e1,...,en)
- GetItem (Expr a) (Expr a) representing e1[e2]

### **Dynamic Types**

Let us extend our dynamic types Ty see to include pairs:

data Ty = TNumber | TBoolean | TPair

### Assembly

The assembly Instruction are changed minimally; we just need access to esi which will hold the value of the *next* available memory block:

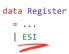

# Transforms

Our code must take care of three things:

1 Initialize esi to allow heap allocation,

```
2. Construct pairs,
```

3. Access pairs.

The latter two will be pointed out directly by GHC

• They are new cases that must be handled in anf and compileExpr

#### Initialize

We need to initialize esi with the start position of the heap, that is passed in by the run-time.

How shall we get a hold of this position?

To do so, our\_code starts off with a prelude

```
prelude :: [Instruction]
prelude =
```

```
https://github.com/ucsd-progsys/131-web/blob/master/lectures/0...
131-web/07-egg-eater.md at master · ucsd-progsys/131-web
                                               esp+4
                        IMov (Reg ESI) (RegOffset 4 ESP)
                                                                -- copy param (HEAP) off stack
                       , IAdd (Reg ESI) (Const 8)
                                                                -- adjust to ensure 8-byte aligned
                        IAnd (Reg ESI) (HexConst 0xFFFFFF8)
                                                                -- add 8 and set last 3 bits to 0
                    1. Copy the value off the (parameter) stack, and
                    2. Adjust the value to ensure the value is 8-byte aligned.
                  QUIZ
                  Why add 8 to esi? What would happen if we removed that operation?
                    1. esi would not be 8-byte aligned?
                    2. esi would point into the stack?
                    3. esi would not point into the heap?
                    4. esi would not have enough space to write 2 bytes?
                                                   IMM=multiple sub-exprs
                                                         which MUST be eval.
                   Construct
                  To construct a pair (v_1, v_2) we directly implement the above strategy:
                     compileExpr env (Pair v1 v2)
                                                           add eax 1
                       = pairAlloc
                                                          -- 1. allocate pair, resulting addr in `eax`
                      ++ pairCopy First (immArg env v1) -- 2. copy values into slots
                      ++ pairCopy Second (immArg env v2)
                      ++ setTag (EAX
                                         TPair
                                                          -- 3. set the tag-bits of `eax`
                                                                  esi
                                                        onx
                    ets look at each step in turn.
                                                             mul.
                                                m
                   Allocate
                  To allocate, we just copy the current pointer esi and increment by 8 bytes,
                     • accounting for two 4-byte (word) blocks for each pair element.
                    pairAlloc :: Asm
                    pairAlloc
                        [ IMov (Reg EAX) (Reg ESI) -- copy current "free address" `esi` into `eax`
, IAdd (Reg ESI) (Const 8) -- increment `esi` by 8
                      = [ IMov (Reg EAX) (Reg ESI)
                         1
                   Copy
                  We copy an Arg into a Field by
                     • saving the Arg into a helper register ebx ,
                     • copying ebx into the field's slot on the heap.
                    pairCopy :: Field -> Arg -> Asm
                    pairCopy fld a
                      = [ IMov (Reg EBX) a
                        , IMov (pairAddr f) (Reg EBX)
                         1
                  The field's slot is either [eax] or [eax + 4] depending on whether the field is First or Second .
                    pairAddr :: Field -> Arg
                    pairAddr fld = Sized DWordPtr (RegOffset (4 * fieldOffset fld) EAX)
```

```
fieldOffset :: Field -> Int
  fieldOffset First = 0
  fieldOffset Second = 1
Tag
Finally, we set the tag bits of eax by using typeTag TPair which is defined
  setTag :: Register -> Ty -> Asm
  setTag r ty = [ IAdd (Reg r) (typeTag ty) ]
  typeTag :: Ty -> Arg
  typeTag TNumber = HexConst 0x0000000
                                          -- last 1 bit is 0
  typeTag TBoolean = HexConst 0x00000007 -- last 3 bits are 111
                                                               <sup>1</sup> assettigpe enve Tuple
ebx ← evaluate V<sub>1</sub> at offset D
ove: ______evaluate V<sub>2</sub>
  typeTag TPair = HexConst 0x00000001 -- last 1 bits is 1
Access
To access tuples, lets update compileExpr with the strategy above:
                                                                                   check v_2 \ge 0
chech v_2 < v_1.len
  compileExpr env (GetItem e fld)
   →assertType env e TPair
                                          -- 1. check that e is a (pair) pointer
   ++ [ IMov (Reg EAX) (immArg env e) ] -- 2. load pointer into eax
   ++ unsetTag EAX TPair
                                          -- 3. remove tag bit to get address
   ++ [ IMov (Reg EAX) (pairAddr fld) ] -- 4. copy value from resp. slot to eax
we remove the tag bits by doing the opposite of setTag namely:
  unsetTag :: Register -> Ty -> Asm
                                                                         GEWORD
                                                                                      FU-0
                                                                                                  Hd-1
  unsetTag r ty = ISub (Reg EAX) (typeTag ty)
                                                            len
N-ary Tuples
```

Thats it! Lets take our compiler out for a spin, by using it to write some interesting programs!

First, lets see how to generalize pairs to allow for

- triples (e1,e2,e3),
- quadruples (e1,e2,e3,e4),
- pentuples (e1,e2,e3,e4,e5)

and so on.

We just need a library of functions in our new egg language to

- Construct such tuples, and
- Access their fields.

### **Constructing Tuples**

We can write a small set of functions to construct tuples (upto some given size):

```
def tup3(x1, x2, x3):
   (x1, (x2, x3))

def tup4(x1, x2, x3, x4):
   (x1, (x2, (x3, x4)))

def tup5(x1, x2, x3, x4, x5):
```

```
(x1, (x2, (x3, (x4, x5))))
Accessing Tuples
We can write a single function to access tuples of any size.
So the below code
 let t = tup5( 1, 2 , 3 , 4 , 5) in
   , x0 = print(get(t, 0))
   , x1 = print(get(t, 1))
    , x2 = print(get(t, 2))
    , x3 = print(get(t, 3))
   , x4 = print(get(t, 4))
 in
                                                                   unused
                                              active
                                                        runused
    99
                                                                                         active
should print out:
 0
 1
 2
 3
 4
                                                active
                                                             active
 99
How shall we write it?
                                                                          CLAIMED
 def get(t, i):
   TODO-IN-CLASS
                                                             1.
CSI
QUIZ
                                                            What is MARK(ED)
How to COMPACT
Using the above "library" we can write code like:
 def tup4(x1, x2, x3, x4):
   (x1, (x2, (x3, (x4, false)))
                                             Mark-compat GL
C# Runtime, Haskell, JVM
 def head(e):
   e[0]
 def tail(e):
   e[1]
 def get(e, i):
    if (i == 0):
       head(e)
    else:
     get(tail(e), i-1)
 let quad = tup4(1, 2, 3, 4) in
    get(quad, 0) + get(quad, 1) + get(quad, 2) + get(quad, 3)
 q = (1, (2, (3, (4, false))))
 get(q, 0) = q[0] = 1
 get(q, 1) = get(q[1], 0) = 2
 get(q, 2) = get(q[1], 1) = get(q[1][1], 0) = 3
 get(q, 3) = get(q[1], 2) = get(q[1][1], 1) = get(q[1][1][1], 0) = get(4, 0)
           = 4[0]
```

```
What will be the result of compiling the above?
```

- 1. Compile error
- 2. Segmentation fault
- 3. Other run-time error
- 4. 4
- 5. 10

# QUIZ

Using the above "library" we can write code like:

```
let quad = tup4(1, 2, 3) in
  get(quad, 0) + get(quad, 1) + get(quad, 2) + get(quad, 3)
```

What will be the result of compiling the above?

- 1. Compile error
- 2. Segmentation fault
- 3. Other run-time error
- 4. 4
- 5. 10

# Lists

Once we have pairs, we can start encoding unbounded lists.

# Construct

To build a list, we need two constructor functions:

```
def empty():
    false
def cons(h, t):
    (h, t)
...
We can now encode lists as:
```

```
```python
cons(1, cons(2, cons(3, cons(4, empty()))))
```

## Access

To access a list, we need to know

Whether the list isEmpty, and
 A way to access the head and the tail of a non-empty list.

```
def isEmpty(1):
    l == empty()
def head(1):
```

```
1[0]
def tail(1):
```

1[1]

# Examples

We can now write various functions that build and operate on lists, for example, a function to generate the list of numbers between i and j

```
def range(i, j):
    if (i < j):
        cons(i, range(i+1, j))
    else:
        emp()</pre>
```

range(1, 5)

which should produce the result

(1,(2,(3,(4,false))))

and a function to sum up the elements of a list:

```
def sum(xs):
    if (isEmpty(xs)):
        0
    else:
        head(xs) + sum(tail(xs))
```

sum(range(1, 5))

which should produce the result 10 .

# Recap

We have a pretty serious language now, with:

```
    Data Structures
```

which are implemented using

- Heap Allocation
- Run-time Tags

which required a bunch of small but subtle changes in the

• runtime and compiler

In your assignment, you will add native support for n-ary tuples, letting the programmer write code like:

(e1, e2, e3, ..., en) # constructing tuples of arbitrary arity

e1[e2] # allowing expressions to be used as fields

Next, we'll see how to

- use the "pair" mechanism to add support for higher-order functions and
- reclaim unused memory via garbage collection.